## 

## Projektpartner

Starke Partner aus der Forschung (IESE, FZI) und der Industrie (Acellere, andrena, BrandMaker) sorgen für die nötige Domänenexpertise und das entsprechende Forschungs-Know-How.

# 

Acellere GmbH Bergstraße 29 53757 St. Augustin www.acellere.de

andrena objects ag Albert-Nestler-Str. 11 76131 Karlsruhe www.andrena.de

**BrandMaker GmbH** Rüppurrer Straße 1 76137 Karlsruhe www.brandmaker.com

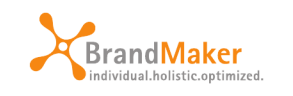

acellere

andrena

OBJECTS

FZI Forschungszentrum Informatik Haid-und-Neu-Str. 10-14 76131 Karlsruhe www.fzi.de

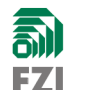

Fraunhofer-Institut für **Experimentelles Software Engineering IESE** Fraunhofer-Platz 1 67663 Kaiserslautern www.iese.fraunhofer.de

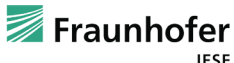

**Kontakt:** 

Dr. Andreas Kotulla Acellere GmbH

022418942615 Tel<sup>-</sup> Fax: 02241 8942617 Email: info@kmu-devise.de www.kmu-devise.de

**XX DEviSE** 

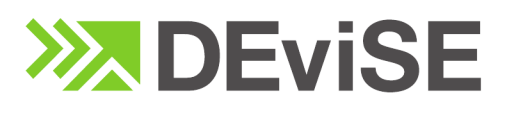

Dynamische Identifikation, **Extraktion und Wiederverwendung** von Komponenten in der verteilten Software-Entwicklung

# (DEviSE)

Hohe Qualität und geringere Wartungskosten

acellere

andrena OBJECTS

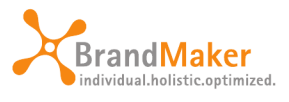

FZI

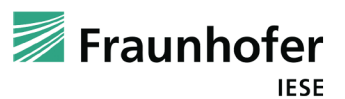

**GEFÖRDERT VOM** 

Bundesministerium für Bildung und Forschung

## Hintergrund und Problemstellung

Software ist inzwischen allgegenwärtig und wird immer komplexer. Neue Software effizient in hoher Qualität zu programmieren oder - in der Praxis üblicher - bestehende Programme sauber zu erweitern und fortzuentwickeln ist eine Fähigkeit, die Softwareunternehmen einen enormen Wettbewerbsvorteil sichert

Trotz aller Fortschritte ist die Entwicklung und Wartung von Software aber immer noch kompliziert und fehleranfällig. Besonders, wenn verteilte Gruppen beteiligt sind, z.B. Entwicklerteams an verschiedenen Standorten, ist es schwierig, eine hohe Softwarequalität und spätere Erweiter- und Anpassbarkeit sicherzustellen.

- Seit den 70er Jahren ist der Anteil der Wartungskosten an den Gesamtkosten der Software-Entwicklung von 60% auf über 90% gestiegen.
- Solomon Fast 50% der Wartungskosten kommen dadurch zustande, dass Entwickler den vorhandenen Code nachvollziehen und verstehen müssen

Dabei spielt die Wiederverwendung von Programmcode eine entscheidende Rolle: Das Rad wird nicht laufend neu erfunden, sondern bestehende Programmlogik wird angepasst und in anderen Projekten wiederverwendet. Dies birgt aber auch Risiken, wenn die Wiederverwendung unsauber erfolgt, schlecht dokumentiert und nicht nachvollziehbar ist.

### Ziel von DEviSE ▶ ▶ ▶

Mit DEviSE gehören diese Probleme der Vergangenheit an, denn es hilft Entwicklern direkt an der Stelle, an der es gebraucht wird, nämlich in der Entwicklungsumgebung. DEviSE löst als intelligentes Werkzeug die vorherrschenden Schwierigkeiten in drei Schritten:

1. Analyse und Identifikation

Mit automatischen Werkzeugen werden der vorhandene Programmcode analysiert und Teile identifiziert, die sich für eine Wiederverwendung eignen. Dabei werden auch die Codequalität und bekannte Fallstricke in der Programmlogik erkannt und berücksichtigt.

2. Extraktion und Aufbereitung

Die identifizierten Teile werden halbautomatisch als Komponenten extrahiert, für die Wiederverwendung verallgemeinert und zentral abgelegt, wobei DEviSE auch Verbesserungsvorschläge zur Qualitätssteigerung einbringt.

3. Intelligente Bereitstellung

Basierend auf dieser Ablage werden Programmierer während Erweiterungen oder neuen Entwicklungen durch eine mächtige Suchfunktion unterstützt, welche Vorschläge zur Wiederverwendung unterbreitet. So wird die Wiederverwendung von Komponenten, besonders auch in verteilten Teams mit längeren Kommunikationswegen, erleichtert.

Damit bietet DEviSE eine Effizienzsteigerung und Erleichterung der Programmierung, eine Verbesserung der Programmqualität und eine leichtere Wartung der Software - was sich zu einem relevanten Wettbewerbsvorteil für die Zielgruppe deutscher KMUs (kleiner und mittlerer Unternehmen) addiert.

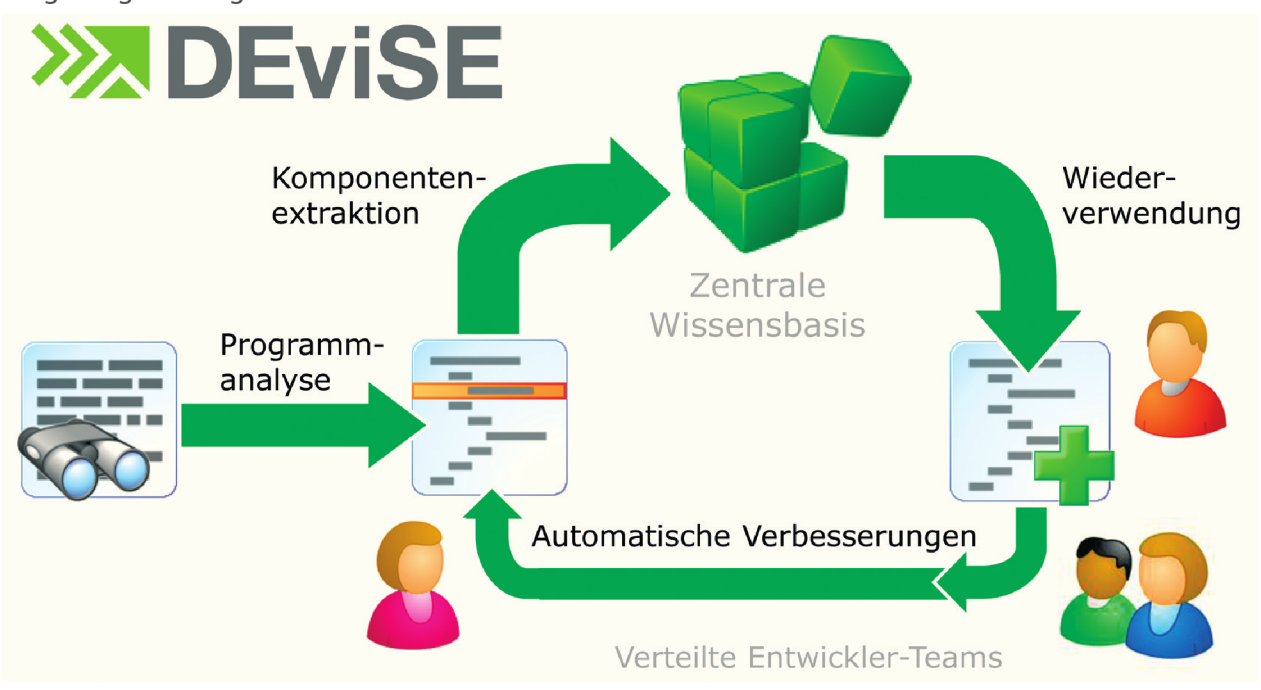